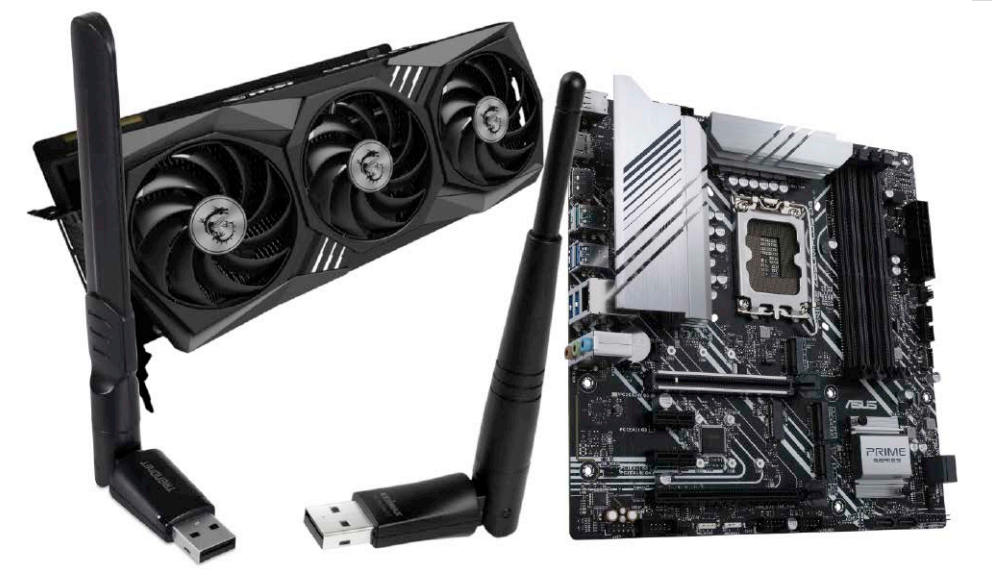

# Pannenhilfe für Ihr Linux

Die systematischen Ratgeber im Special "Pannenhilfe für Linux" bieten Lösungen für Hardware- und Bootprobleme, Netzwerkstörungen, Desktoppannen und instabile Programme.

- 6 Das Duell: Linux Windows 16 Disziplinen und (k)ein Sieger? Nur wer Linux und Windows als Team versteht, gewinnt das Spiel
- 8 Die Heft-DVD: Alle Inhalte Systeme, Tools, Software & PDFs
- 10 Distributionen auf Heft-DVD Steckbriefe zu Ubuntu/Xubuntu, Fedora, Arch Linux Calamares
- 14 Linux-News News und Trends rund um Linux, Open Source und IT-Sicherheit
- 18 Backup: Grundlagen & Tipps Werkzeuge und Strategien: So vereinfachen Sie sich die Pflichten der Datensicherung
- 22 Distributionsinfos im Web Hilfe im Dschungel der Linux-Distributionen: Diese Websites sollte jeder Linux-Nutzer kennen

### **Grundlagen Special I – Pannenhilfe für Ihr Linux Special II –**

- 24 Hardware und Treiber Problemlösungen für inkompatible Hardware: So vermeiden, umgehen und korrigieren Sie Hardwareärger
- 28 Boot- und Startprobleme Analyse und Reparatur: Wie Sie Hardware- und Bootmanager-Probleme unterscheiden und im Notfall beheben
- 30 Netzwerkstörungen Hardware oder Konfiguration? Mit strategischer Suche finden Sie die Ursache von Netzwerkstörungen
- 32 Instabile Software Programmfehlstarts und Abstürze: So analysieren Sie Logdateien und Fehlermeldungen beim Aufruf
- 34 Datenrettung Gelöschte Dateien: Forensische Methoden & Werkzeuge zur erfolgreichen Datenrettung

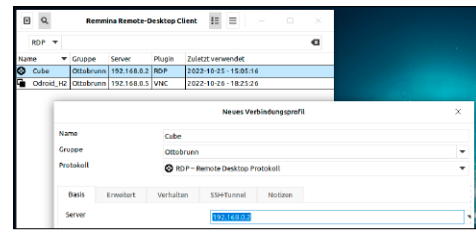

### Linux+Windows

Erst im Duell, dann im Duett: Der Nutzer fährt am besten, wenn er die beiden Systeme als Team einsetzt. S. 40

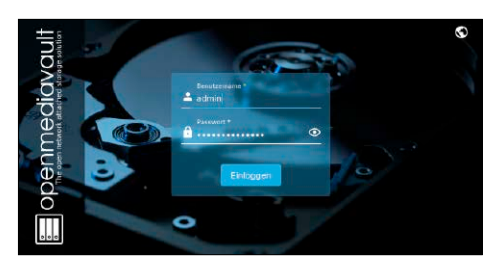

## NAS-Eigenbau

Open Media Vault: Der Workshop zeigt die Installation und Konfiguration auf Notebooks & Raspberry Pi. S. 86

### 36 Wenn der Desktop streikt Keine Oberfläche? Viele Ursachen! Unterscheiden Sie zwischen Grafik-

S. 24

und Konfigurationsproblemen 38 Zugriffs- & Rechteprobleme

Linux-Dateirechte und Zugriffsprobleme: Wie Sie Rechtekonflikte vermeiden und korrigieren

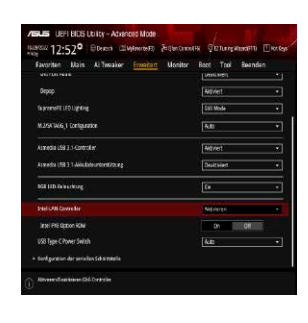

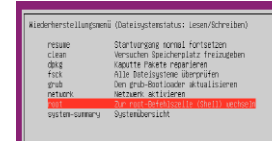

### Linux mit Windows

40 Das Duell

Linux gegen Windows: Die beiden Betriebssysteme treten in 16 Kategorien gegeneinander an

### 46 Das Multiboot-Duett

Optimierte Koexistenz: Das müssen Sie beim Parallelbetrieb beachten

50 Linux oder Windows virtuell Hausherr und Gast: Die Rollen bestimmen Sie je nach Zielsetzung

### 54 Teamwork im Netzwerk Produktiv: Das Netzwerk verteilt Aufgaben an Windows oder Linux

### **Standards**

- 3 Editorial
- 9 Leserbefragung
- 112 Leserbriefe/Service
- 113 Impressum
- 114 Vorschau

### **Die Highlights der DVD**

## Auf Heft-DVD: Ubuntu & Xubuntu und LinuxWelt-Rettungssystem 9.0

Insgesamt vier Desktopsysteme stehen zur Auswahl: Neben den neuen Versionen 22.10 von Ubuntu und Xubuntu (Spezialedition mit klassischem Firefox) gibt es ein Arch Linux mit grafischem Installer und Fedora 37. Passend zum Special "Pannenhilfe" haben wir das LinuxWelt-Rettungssystem erneuert.

### Ubuntu 22.10 (Gnome)

Ubuntu-Hauptedition in neuer Zwischenversion 22.10: Die Ausgabe bietet einen sehr frischen Kernel, Gnome 43 und das Audiosystem Pipewire.

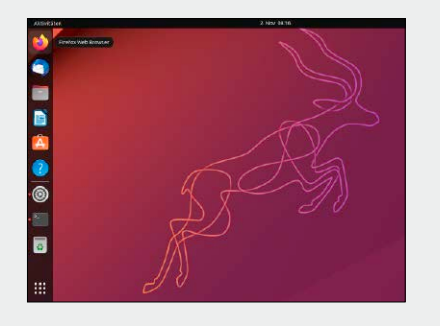

### Arch Linux Calamares 2022-09

Das System ist ein waschechtes Arch Linux, das sich aber den komfortablen Installer Calamares gönnt. Die Verwaltung erfolgt Arch-typisch im Terminal.

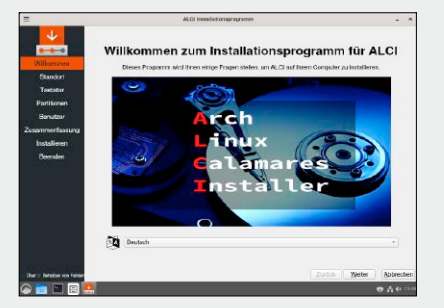

### LinuxWelt-Rettungssystem 9.0

S. 10

Das Livesystem auf Basis der Distribution Porteus liefert einen umfassenden Werkzeugkasten zur Systemreparatur und Datenrettung.

Ubuntu 22.10 Xubuntu Core LinuxWelt-Edition 22.10 Fedora Linux 37 Installer Arch Linux Calamares 2022-09 LinuxWelt-Rettungssystem9.0 LinuxWelt Digital XXL Das neue Handbuch 1/2023: Know-how auf 335 Seiten

O Usuaria 22.10<br>
Martin Core LinuxWelt<br>
Price LinuxWelt<br>
Price LinuxWelt<br>
Price LinuxWelt<br>
Price LinuxWelt<br>
Price LinuxWelt<br>
Price Linux<br>
Price Linux 27<br>
A Columbus 2022.00<br>
LinuxWelt<br>
LinuxWelt<br>
Constraint Price Linux<br>
Co

1/2023 5 x Linux

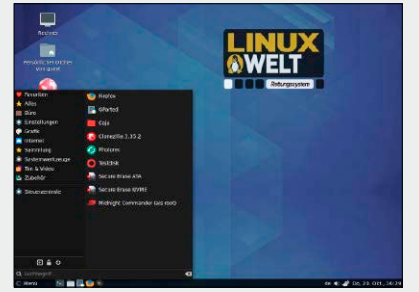

### **Software**

- 58 Distributionen im Container Distrobox bringt Distributionen näher: So nutzen Sie Software aus dem Container im Hauptsystem
- 60 Videoeditoren im Vergleich Videoschnitt je nach Anspruch: Wir vergleichen Losslesscut, Openshot, Kdenlive und Cinelerra
- 64 Mit Openboard präsentieren Unterricht: Openboard eignet sich speziell in Schule und Ausbildung als Alternative zu Impress
- 67 Notion: Alles organisieren Mehr als ein Notizblock: Die Cloudsoftware Notion dient als Allzweckeditor und Organisationstool
- 70 Stapelverarbeitung für Gimp Bimp: Der grafische Gimp-Helfer erledigt eine Reihe von Bildmanipulationen für eine beliebige Anzahl von Bildern
- 72 Vosk: Von Sprache zu Text KI-Werkzeug zum Umwandeln von Audio in Text: Vosk erfordert Experimentierfreude im Terminal
- 74 Neue Software 12 neue Versionen, u. a. mit Blender, Jitsi, Musescore, Octave, Pitivi, Visual Studio Code

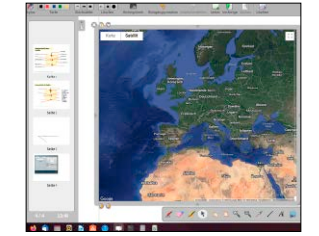

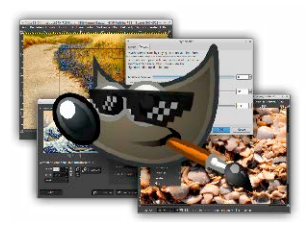

### **Server & Netzwerk**

- 78 Der Weg zum Cloudserver Viele Hoster und ein Dschungel an Serveroptionen: Der Ratgeber führt Sie zum passenden Server
- 84 Server in der Oracle-Cloud "Always Free"-Angebote: Für wen lohnen sich Oracles limitierte, aber lockende Cloudserver-Dienste?
- 86 NAS mit Open Media Vault Installation und Basiseinrichtung: OMV ist die beste Oberfläche für Datenserver im Homeoffice
- 89 Fritzbox-Geheimnisse Fritz-OS-Hacks und Fritzbox-Hardware: Im AVM-Router steckt mehr und weniger, als Sie vermuten
- 92 Raspberry mit Bluetooth Sound über Bluetooth-Lautsprecher: Was Sie beim Platinenrechner beachten müssen

### **Praxis**

94 Apache für Einsteiger Apache ist logisch: Mit diesen Grundlagen zur Apache-Konfiguration bauen Sie sich Ihre ersten Webanwendungen

### 98 Konsolentipps

 Neue Terminaltipps, u. a. zum Löschen von Dateien, zur CMOS-Batterie und zur Crontab

### 101 Hardwaretipps

 Problemlöser für USB-Geräte ohne Stromsparmodus, Windows 11 unter Linux ohne TPM-Chip u. a. m.

### 104 Softwaretipps

 Neue Tipps für Linux-Programme, u. a. für Libre Office, Browser Chromium und Audible Converter

### 108 Desktoptipps

 Tipps & Tools für die wichtigsten Linux-Desktops Gnome, KDE, Cinnamon, XFCE

ী Medi

Software und Scripts · 7-Zip 22.01 · USB Imager 1.08 (Linux, Windows, Mac-OS) · Unetbootin 7.02 (Linux, Windows, Mac-OS) · Putty 0.77 · Kitty 0.76.0.11 · Infrarecorder 0.53 · Tixati 2.89 · WidevineCdm.zip Jahrgang LinuxWelt 2022 Alle Ausgaben als PDF

Jahrgang LinuxWelt-Sonderhefte 2022 als PDF Programmen haben, wenden Sie sich bitte direkt an die Software-Anbieter.

ktbezeichnung<br>Katalog sind